# **4. TEMAS 12 y 13: PUERTAS DE LLAMADA Y DE TAREA**

## **4.1. Ejercicio 1**

**Dado el esquema de memoria de la figura 26.22, responder a las siguientes preguntas** 

- **a) ¿Qué segmentos pueden usar DG2?**
- **b) ¿Desde qué segmentos se puede acceder a CG1?**
- **c) ¿Qué segmentos de código pueden utilizar la PLLG3?**
- **d) ¿Puede acceder el segmento C10 al CG1?**
- **e) ¿Desde qué segmentos de la tarea T2 se puede utilizar la PLL2?**

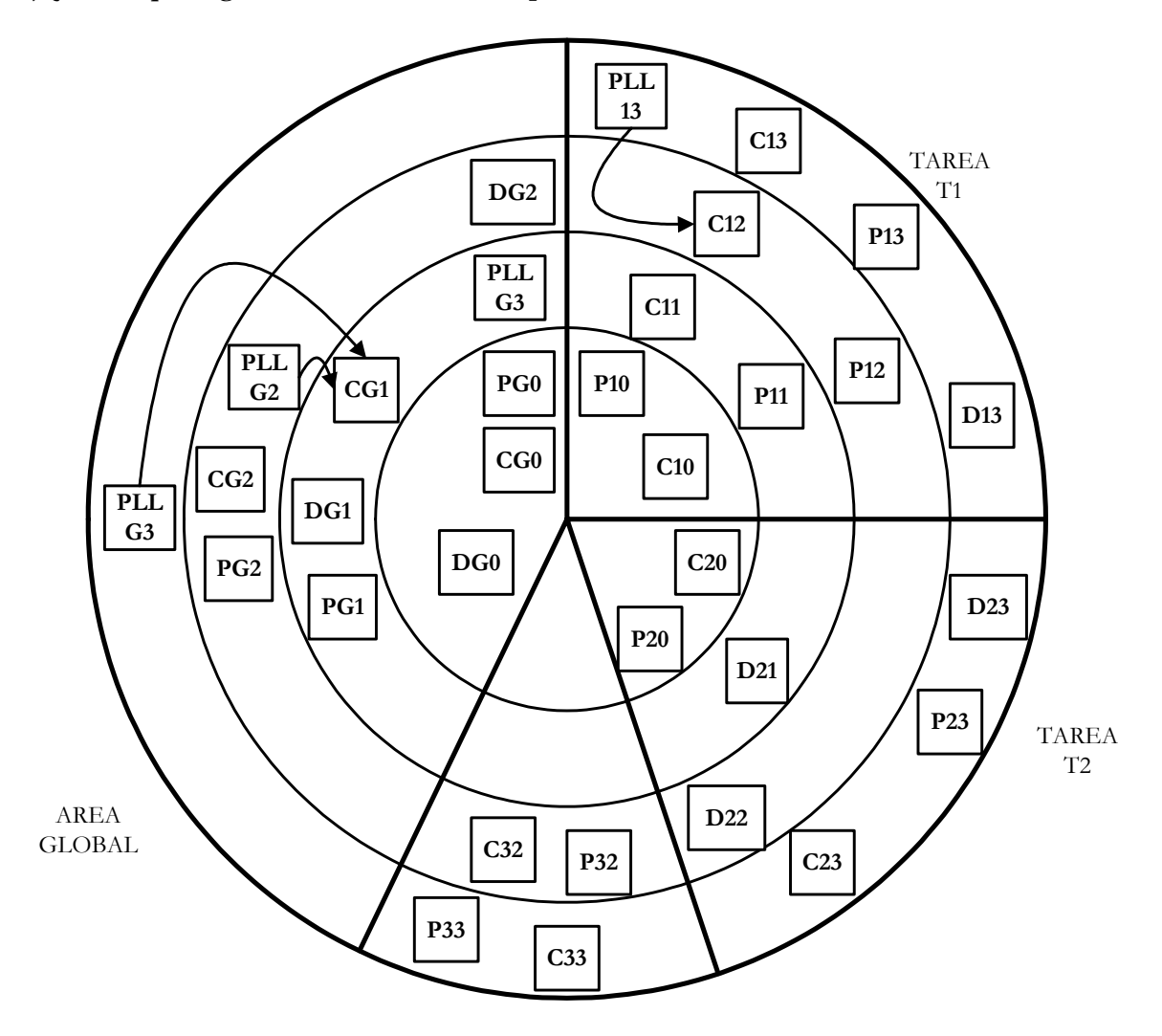

Figura 26. 1 - Situación de memoria

### **Resolución**

#### **a) ¿Qué segmentos pueden usar DG2?**

Dado que es un segmento de datos, pueden acceder a él todos aquellos segmentos cuyo nivel de privilegio sea igual o superior a 2, es decir:

- Del área global, CG2, CG1, CG0.

- De la tarea T1, C12, C11, C10.

- De la tarea T2, C20

- De la tarea T3, C32.

#### **b) ¿Desde que segmentos se puede acceder a CG1?**

Dado que es un segmento de código, pueden acceder a él aquellos que se encuentren en su mismo nivel de privilegio. Dado que PLLG3 y PLLG2 proporcionan acceso a CG1, también habrá que tener en cuenta aquellos segmentos que puedan llamar a las PLLs y cuyo nivel de privilegio se vea aumentado al acceder a CG1.Teniendo esto en cuenta, la lista de segmentos que pueden acceder a CG1 es.:

```
- Directamente: C11
```
- A través de PLLG3: CG2, C32, C33, C23, C12 C13

- A través de PLLG2: CG2, C12,

En conclusión: C11, CG2, C32, C33, C23, C12 y C13

#### **c) ¿Qué segmentos de código pueden utilizar la PLLG3?**

Como ya hemos dicho en la pregunta anterior: CG2, C32, C33, C23, C12 C13

#### **d) ¿Puede acceder el segmento C10 al CG1?**

No puede. Directamente el acceso no está permitido, ya que el nivel de privilegio de CG1 es inferior al de C10. C10 puede llamar a PLLG3 y PLLG2., que le permitiría acceder a CG1; sin embargo, dado que con dicho acceso su nivel de privilegio no resulta aumentado, tampoco es posible.

#### **e) ¿Desde qué segmentos de la tarea T2 se puede utilizar la PLLG2?**

Desde ninguno, ya que no hay ningún segmento que tenga el suficiente nivel de privilegio para acceder a ella y que a su vez resulte aumentado por el acceso al segmento CG1 desde la puerta.

## **4.2. Ejercicio 2**

**Dados los descriptores de la figura 26.23, indicar, para cada uno de ellos, si corresponde a una puerta de llamada o de tarea, y el valor de cada uno de sus campos.** 

| Puerta A |    |    |                | Puerta B        |  |    |                |  | Puerta C |    |    |          |  |
|----------|----|----|----------------|-----------------|--|----|----------------|--|----------|----|----|----------|--|
| 00       | 80 | EC | 1 <sub>F</sub> | $\overline{00}$ |  | E9 | 1 <sub>F</sub> |  | 00       | 80 | FΒ | 1 F      |  |
| 00       | 01 |    |                | 00              |  | H. |                |  | 00       |    | 90 | $\sigma$ |  |

Figura 26. 2 - Descriptores de puertas

### **Resolución**

Antes de resolver este ejercicio, convendría recordar cuál es la estructura de una PLL y de una PT (figura 26.24), así como que el campo tipo tiene el valor  $1100<sub>10</sub>$  para las puertas de llamada y 010B1)b para las puertas de tarea. Una vez hecho esto, pasamos a analizar cada descriptor.

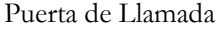

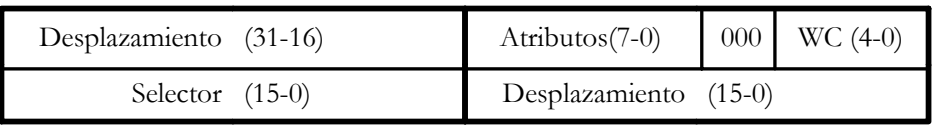

 $32$  0

Puerta de Tarea

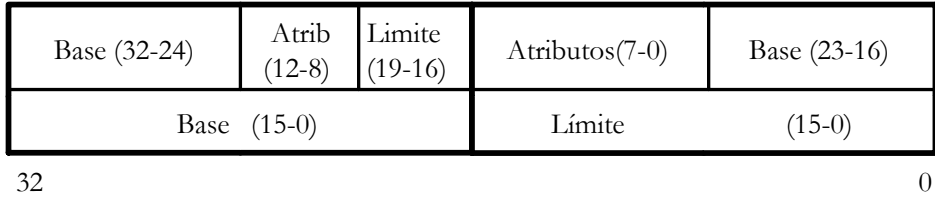

Figura 26. 3 - Estructura de las puertas

• Puerta A

Si observamos los bits 0 a 7 del campo Atributos, observamos que es  $EC<sub>dh</sub> = 1110 1100<sub>2</sub>$ , y dado que el tipo lo indican los cuatro bits de menos peso, se trata de una puerta de llamada. Por lo tanto, los demás campos del descriptor son:

- Selector: 00 01

- Desplazamiento: 00 80 00 07
- Word Counter (WC): es 11111)b, es decir, 31
- Atributos: Los atributos de un descriptor de puerta de tarea son el bit P, dos bits para el nivel de privilegio DPL, otro para indicar si es un segmento de sistema y el tipo. Según esto, se trata de una puerta de llamada de sistema que se encuentra en memoria cuyo nivel de privilegio es 3.
- Puerta B

Si observamos los bits 0 a 7 del campo Atributos, observamos que  $E9_{hh} = 1110 1001_{2}$ , y dado que el tipo lo indican los cuatro bits de menos peso, se trata de una puerta de Tarea.. Por lo tanto, los demás campos del descriptor son:

- Base: 00 1F 00 01
- Límite: 00007

- Atributos: Son los mismos que en un descriptor normal. Observamos que el bit de granularidad está activo, por l oque el límite está expresado en unidades de 4Kb. El bit D/B está también a uno, indicando que se trata de un segmento asociado a código de 32 bits. Podemos decir además que está presente en memoria y que su nivel de privilegio es 3.

- Bit Busy: El cuarto bi del campo tipo indica si la tarea está o no ocupada. En este caso, está libre.

• Puerta C

Si comparamos este descriptor con el anterior, vemos que sólo difiere en un bit, que es precisamente el bit Busy. Todo lo dicho en el apartado anterior es válido para esta tarea, que sólo se diferencia en que está ocupada.